# **Biology Corner Answers Worksheets**

[EPUB] Biology Corner Answers Worksheets PDF [BOOK]. Book file PDF easily for everyone and every device. You can download and read online Biology Corner Answers Worksheets file PDF Book only if you are registered here. And also You can download or read online all Book PDF file that related with biology corner answers worksheets book. Happy reading Biology Corner Answers Worksheets Book everyone. Download file Free Book PDF Biology Corner Answers Worksheets at Complete PDF Library. This Book have some digital formats such us : paperbook, ebook, kindle, epub, and another formats. Here is The Complete PDF Book Library. It's free to register here to get Book file PDF Biology Corner Answers Worksheets.

## **Introduction to the Light Microscrope KEY The Biology Corner**

December 14th, 2018 - This is a basic freshman level lab where students learn to focus a light microscope They examine a slide with the letter e common things like dust and a prepared

# **Chemistry Awesome Science Teacher Resources**

December 15th, 2018 - This site contains activities games songs puzzles animations worksheets labs and internet links that might be hecontent

#### **Dr P s Biology Teacher Resources Dr Annette M Parrott**

December 15th, 2018 - Dr P s Biology Teacher Resources Need an Online Biology Textbook Try this one Or Kimball s Biology Text This website is an accumulation of my science teaching

# **Classification Awesome Science Teacher Resources**

December 14th, 2018 - We are the world leaders in providing best exam 70 529 and 70 579 prep solutions Our incredible offers for 70 660 and web hosting exams are accessible at reasonable

# AP Central â€<sup>w</sup> Education Professionals â€<sup>w</sup> The College Board

December 15th, 2018 - Course materials exam information and professional development opportunities for AP teachers and coordinators

## **PhET Free online physics chemistry biology earth**

December 16th, 2018 - Free science and math simulations for teaching STEM topics including physics chemistry biology and math from University of Colorado Boulder

# **How to copy a single cell into multiple worksheets in Excel**

December 16th, 2018 - I have about 30 worksheets and I need to put my name on the top left corner cell A1 Is there an easy way to do this without having to write it or paste it into

### **Vocabulary worksheets Onestopenglish**

December 15th, 2018 - Inside Vocabulary worksheets Geography vocabulary Type General lesson plan Is the Philippines a continent or an archipelago What are the key features of a

#### **Printable Worksheets for Teachers K 12 FamilyEducation**

December 16th, 2018 - These ready to use printable worksheets will help you reinforce concepts in all subject areas including math language arts literature social studies and science

#### **Mrs Jones Free Worksheets and Printables Online**

December 15th, 2018 - formerly mrsjones org Mrs Jones shares links to free printable materials on the internet for young children their teachers and parents

### **ClassZone**

December 15th, 2018 - ClassZone Book Finder Follow these simple steps to find online resources for your book

# **Tuition Ashtead Epsom Cobham and Surrey Tutor Coaching**

December 16th, 2018 - Friendly effective tuition by a Cambridge Scholar and other highly qualified tutors in Ashtead Cobham Epsom and Surrey For confidence motivation and results

# **Friction worksheet Science HQ**

December 15th, 2018 - Friction worksheet Friction is defined as the force that opposes the motion due to the contact of the moving bodies Here are the objectives question related to the

#### **200 Tableau Interview Questions and Answers Vizard**

December 15th, 2018 - This is an Ultimate Guide to 200 Tableau Interview Question and Answers In one sentence Interview is all about selling yourself to convince the interviewer you are

#### **What is Isopropyl Alcohol Uses Structure amp Formula**

December 16th, 2018 - Did you know that the alcohol present in the rubbing alcohol that we find in the store is isopropyl alcohol In this lesson we will learn all

# **Display user form in the top right corner of the worksheet**

December 16th, 2018 - I need the userform I made to display in the top right corner of the worksheet I think I can manually set the position but when the workbook is opened on a different

# **WebAssign**

December 15th, 2018 - Online homework and grading tools for instructors and students that reinforce student learning through practice and instant feedback

#### Second â€<sup>w</sup> Easy Peasy All in One Homeschool

December 15th, 2018 - Please review the FAQs and contact us if you find a problem Note My state Pennsylvania does not require school until age 8 so I do not require my second grader

## **Searching for Answers After Sandy Hook The New Yorker**

- The Reckoning The father of the Sandy Hook killer searches for answers

#### **Home Turnitin**

December 15th, 2018 - Turnitin provides instructors with the tools to prevent plagiarism engage students in the writing process and provide personalized feedback

# Oceanography with Lab â€<sup>w</sup> Easy Peasy All in One High School

December 12th, 2018 - Please review the FAQs and contact us if you find a problem Credits 1 Recommended I would consider this an easier course than the core science courses Course

#### **Mississippi State University Extension Service**

December 16th, 2018 - Mississippi State University is an equal opportunity institution Discrimination in university employment programs or activities based on race color ethnicity sex

## **What is MLA Format Video amp Lesson Transcript Study com**

December 15th, 2018 - You ll notice in the upper left hand corner of the page I ve listed my full name the name of my instructor I like to pretend I m a student at Hogwarts whenever I

#### English â€<sup>w</sup> 8 â€<sup>w</sup> Easy Peasy All in One High School

December 15th, 2018 - Please review the FAQs and contact us if you find a problem If you are using this for high school you could call it Literature and Composition I on your transcript

# Eighth â€<sup>w</sup> Easy Peasy All in One Homeschool

December 11th, 2018 - Please review the FAQs and contact us if you find a problem with a link Daily Progress Chart Materials Basic Supplies List vocabulary notebook  $\hat{a} \in \mathcal{I}'$  I suggest getting

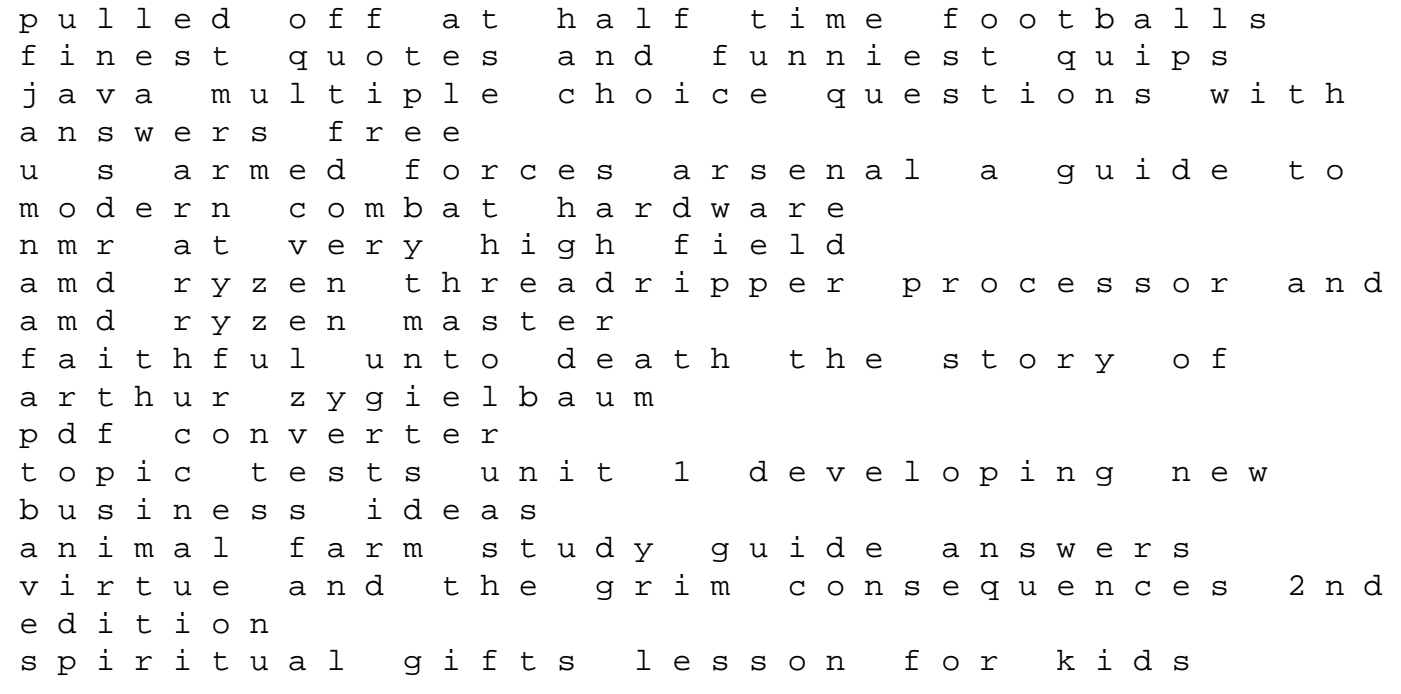

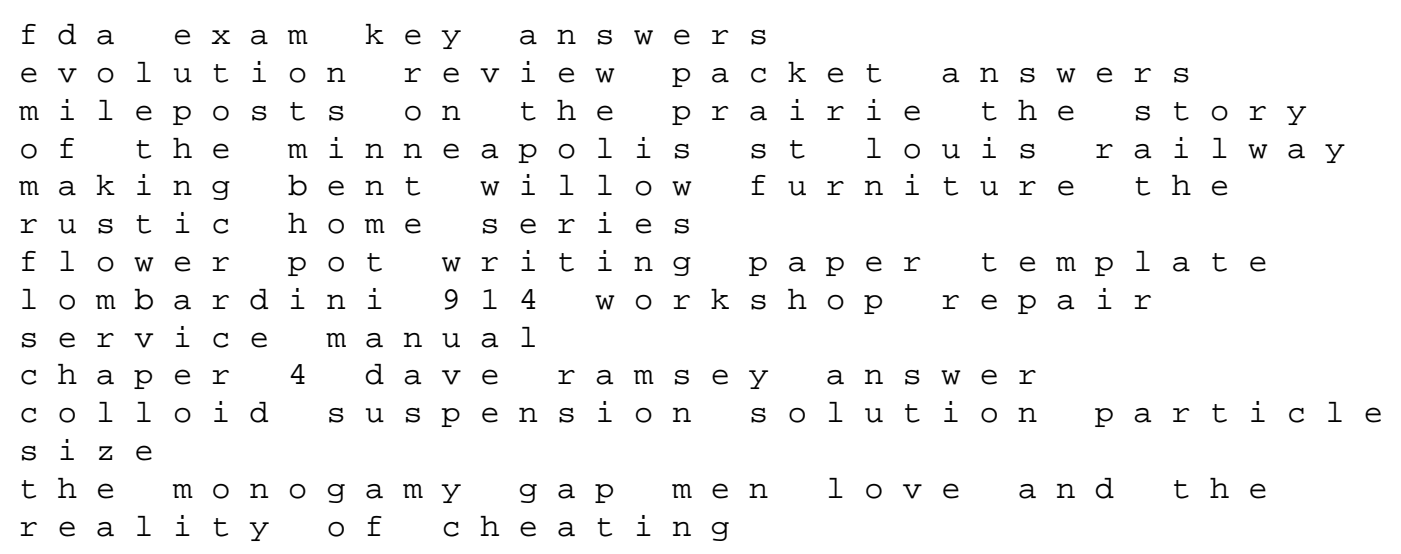